# Un solveur volumes finis interactif pour les fluides non-visqueux sur GPU. Retour d'expérience ...

Julien Bost (Numtech)

Vivien Clauzon (UBP)

Laboratoire de Mathématiques

Université Blaise Pascal et CNRS

Journées Calcul 2009

<span id="page-0-0"></span>**何 ) ( ヨ ) ( ヨ )** 

[M´ethode MUSCL](#page-23-0) [Equations d'Euler](#page-28-0) [Technique de programmation](#page-35-0) [R´esultats et comparaison](#page-43-0) **[Perspectives](#page-47-0)**  [Contexte](#page-5-0) [Le GPGPU](#page-6-0) [Nvidia CUDA](#page-9-0) [Choix du cas test](#page-14-0)

### Le contexte

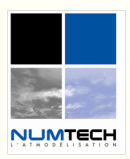

#### **CONSEILRÉGIONAL AUVERGNE**

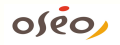

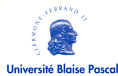

#### Post-doc en partenariat avec l'entreprise Numtech

- Calcul des champs météo à l'échelle «locale»
- Calcul de la dispersion des polluants dans l'atmosphère
- Mise en place de systèmes opérationnels : aide à la décision : cas chronique et accidentel

4 0 8

→ 何 ▶ → ヨ ▶ → ヨ ▶

<span id="page-1-0"></span>Ξ

Méthode MUSCL [Equations d'Euler](#page-28-0) [Technique de programmation](#page-35-0) [R´esultats et comparaison](#page-43-0) [Perspectives](#page-47-0)

#### [Contexte](#page-5-0) [Le GPGPU](#page-6-0) [Nvidia CUDA](#page-9-0) [Choix du cas test](#page-14-0)

### Le contexte

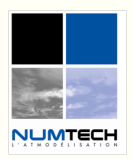

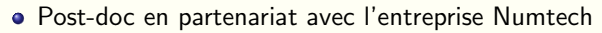

- · Calcul des champs météo à l'échelle «locale»
- Calcul de la dispersion des polluants dans l'atmosphère
- Mise en place de systèmes opérationnels : aide à la décision : cas chronique et accidentel

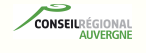

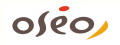

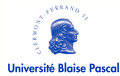

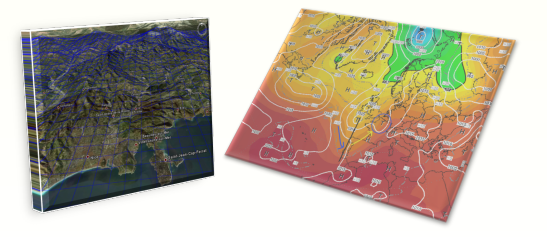

 $\langle \overline{m} \rangle$  and  $\langle \overline{m} \rangle$ 

 $\Omega$ 

 $\leftarrow$   $\Box$ 

Méthode MUSCL [Equations d'Euler](#page-28-0) [Technique de programmation](#page-35-0) [R´esultats et comparaison](#page-43-0) [Perspectives](#page-47-0) [Contexte](#page-5-0) [Le GPGPU](#page-6-0) [Nvidia CUDA](#page-9-0) [Choix du cas test](#page-14-0)

### Le contexte

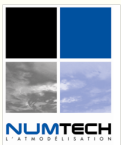

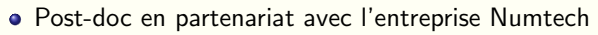

- · Calcul des champs météo à l'échelle «locale»
- Calcul de la dispersion des polluants dans l'atmosphère
- Mise en place de systèmes opérationnels : aide à la décision : cas chronique et accidentel

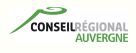

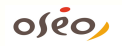

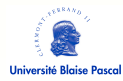

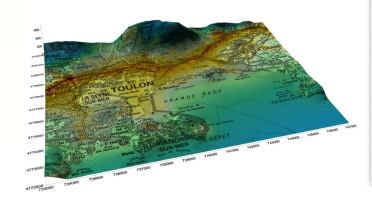

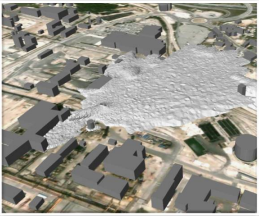

← □ →

∢何 ▶ ∢ ヨ ▶ ∢ ヨ ▶

Méthode MUSCL [Equations d'Euler](#page-28-0) [Technique de programmation](#page-35-0) [R´esultats et comparaison](#page-43-0) [Perspectives](#page-47-0) [Contexte](#page-5-0) [Le GPGPU](#page-6-0) [Nvidia CUDA](#page-9-0) [Choix du cas test](#page-14-0)

## Le contexte

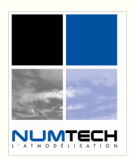

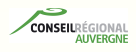

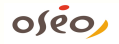

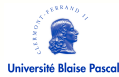

- Post-doc en partenariat avec l'entreprise Numtech
- · Calcul des champs météo à l'échelle «locale»
- Calcul de la dispersion des polluants dans l'atmosphère
- Mise en place de systèmes opérationnels : aide à la décision : cas chronique et accidentel

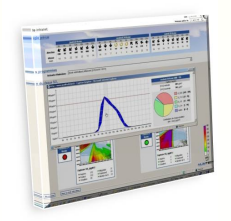

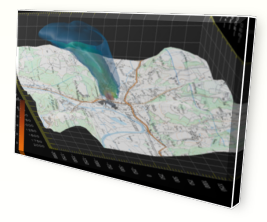

← □ →

メ何 トメミトメミト

つへへ

Méthode MUSCL [Equations d'Euler](#page-28-0) [Technique de programmation](#page-35-0) [R´esultats et comparaison](#page-43-0) **[Perspectives](#page-47-0)** 

#### **[Contexte](#page-1-0)**

[Le GPGPU](#page-6-0) [Nvidia CUDA](#page-9-0) [Choix du cas test](#page-14-0)

### Le contexte

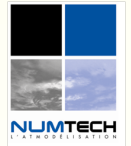

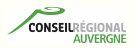

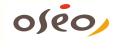

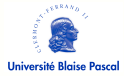

⇒ Besoin de toujours plus de performances

Idée fin 2008 : le calcul sur GPU

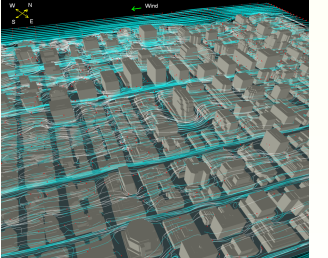

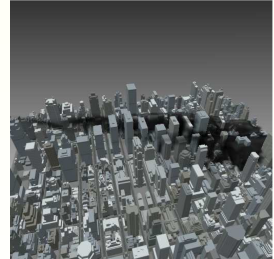

メロメメ 倒 メメ きょくきょう

<span id="page-5-0"></span>E

[Le GPGPU](#page-6-0) [Nvidia CUDA](#page-9-0) [Choix du cas test](#page-14-0)

# Le GPGPU : historique rapide

- Le terme GPGPU est apparu en 2002 (Mark Harris) : thèse sur la simulation des nuages pour les jeux vidéo. L'avant CUDA :
	- Langages de shader : GLSL (OpenGL), HLSL (Microsoft DirectX),  $Cg$  (Nvidia), Sh, ...
	- · Bibliothèques haut niveau : BrookGPU, ZippyGPU,  $GPII++$

<span id="page-6-0"></span>**CONVERTED A BY CON** 

- **CUDA** (Compute Unified Device Architecture) est publié en 2007, vraiment utilisé à partir de 2009.
- Aujourd'hui : CUDA 2.3, OpenCL, HMPP (CAPS), GreenIT, . . .
- Acteurs français : Genci, CCRT, Bull, OpenGPU, GdT, . . .
- Demain : Nvidia Fermi, Larabee (Intel), . . .

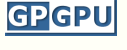

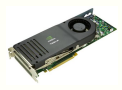

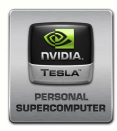

[Le GPGPU](#page-6-0) [Nvidia CUDA](#page-9-0) [Choix du cas test](#page-14-0)

## Nouveau type de programmation ?

- Issue du jeu video : gestion de texture, de vertex, travail par bloc, programmation de shaders
- · Hybride à la manière du Cell (IBM) des PlayStation3
- Proche de l'idéologie vectorielle de NEC ou Cray (SIMD) Mais pas seulement
- **•** Gestion de milliers de threads : on parle de streaming
- Hardware très rapide mais restrictif
- Semble représenter/préparer l'avenir (calculateur hybride)

→ 何 ▶ → ヨ ▶ → ヨ ▶

← □ →

[Le GPGPU](#page-6-0) [Nvidia CUDA](#page-9-0) [Choix du cas test](#page-14-0)

## Nouveau type de programmation ?

- Issue du jeu video : gestion de texture, de vertex, travail par bloc, programmation de shaders
- · Hybride à la manière du Cell (IBM) des PlayStation3
- Proche de l'idéologie vectorielle de NEC ou Cray (SIMD)

#### Mais pas seulement

- **Gestion de milliers de threads : on parle de streaming**
- Hardware très rapide mais restrictif
- Semble représenter/préparer l'avenir (calculateur hybride)

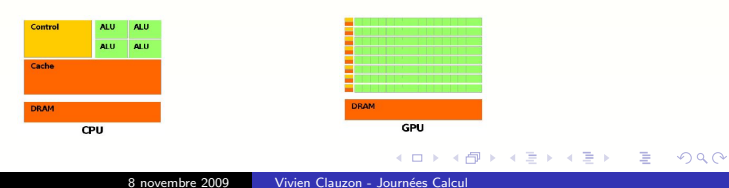

#### $\Rightarrow$  Pas adapté à tous les besoins !

Méthode MUSCL [Equations d'Euler](#page-28-0) [Technique de programmation](#page-35-0) [R´esultats et comparaison](#page-43-0) **[Perspectives](#page-47-0)**  [Nvidia CUDA](#page-13-0) [Choix du cas test](#page-14-0)

# CUDA

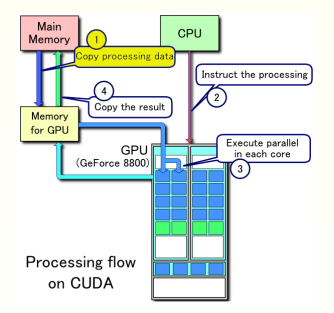

- Ecriture de wrappers : transfert de données (1) et execution des kernels 2
- **•** Ecriture de kernels (3)
- On récupère les données (4)
- **·** Interopérabilité avec OpenGL et DirectX (affichage)

イロト イ押ト イヨト イヨト

<span id="page-9-0"></span>∍

 $\Omega$ 

float  $*a = new float [256*256];$ int Size =  $256*256$  \* sizeof (float); //allocation de a\_Gpu non décrite cudaMemcpy ( a\_Gpu , a , Size , cudaMemcpyHostToDevice );

Méthode MUSCL [Equations d'Euler](#page-28-0) [Technique de programmation](#page-35-0) [R´esultats et comparaison](#page-43-0) **[Perspectives](#page-47-0)**  [Le GPGPU](#page-6-0) [Nvidia CUDA](#page-13-0) [Choix du cas test](#page-14-0)

## CUDA

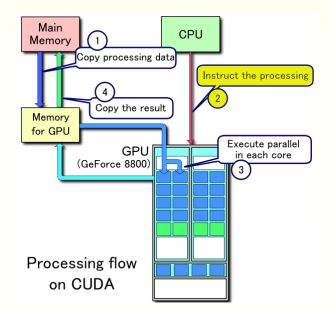

- Ecriture de wrappers : transfert de données (1) et execution des kernels 2
- Ecriture de kernels (3)
- On récupère les données (4)
- **· Interopérabilité avec OpenGL** et DirectX (affichage)

イロメ イ何 トイヨ トイヨメ

 $2990$ 

Ε

# define CUDA\_BLOCK 256 #define CUDA GRID 256 kernel\_exemple <<< CUDA\_GRID , CUDA\_BLOCK >>> ( a\_Gpu , b\_Gpu , c );

Méthode MUSCL [Equations d'Euler](#page-28-0) [Technique de programmation](#page-35-0) [R´esultats et comparaison](#page-43-0) [Perspectives](#page-47-0) [Le GPGPU](#page-6-0) [Nvidia CUDA](#page-13-0) [Choix du cas test](#page-14-0)

# **CUDA**

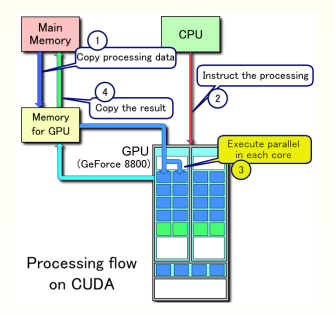

- Ecriture de wrappers : transfert de données (1) et execution des kernels 2
- Ecriture de kernels (3)
- On récupère les données (4)
- **· Interopérabilité avec OpenGL** et DirectX (affichage)

イロメ イ何 トイヨ トイヨメ

∍

```
__global__ kernel_exemple (float *a, float* b, float c){
        k = GET\_THREAD\_ID(k);b[k] = a[k] * c;
}
```
Méthode MUSCL [Equations d'Euler](#page-28-0) [Technique de programmation](#page-35-0) [R´esultats et comparaison](#page-43-0) **[Perspectives](#page-47-0)**  [Le GPGPU](#page-6-0) [Nvidia CUDA](#page-13-0) [Choix du cas test](#page-14-0)

## **CUDA**

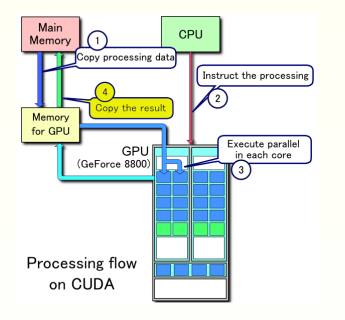

- Ecriture de wrappers : transfert de données (1) et execution des kernels 2
- Ecriture de kernels (3)
- $\bullet$  On récupère les données  $\phi$
- **· Interopérabilité avec OpenGL** et DirectX (affichage)

イロメ イ押 トイヨ トイヨメ

∍

 $\Omega$ 

cudaMemcpy ( a\_Gpu , a , Size , cudaMemcpyDeviceToHost );

Méthode MUSCL [Equations d'Euler](#page-28-0) [Technique de programmation](#page-35-0) [R´esultats et comparaison](#page-43-0) **[Perspectives](#page-47-0)**  [Le GPGPU](#page-6-0) [Nvidia CUDA](#page-9-0) [Choix du cas test](#page-14-0)

# **CUDA**

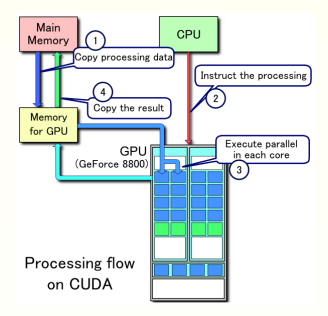

- Ecriture de wrappers : transfert de données (1) et execution des kernels 2
- Ecriture de kernels (3)
- · On récupère les données 4
- **· Interopérabilité avec OpenGL** et DirectX (affichage)

イロメ イ何メ イヨメ イヨメ

 $QQ$ 

<span id="page-13-0"></span>∍

[M´ethode MUSCL](#page-23-0) [Equations d'Euler](#page-28-0) [Technique de programmation](#page-35-0) [R´esultats et comparaison](#page-43-0) **[Perspectives](#page-47-0)**  [Nvidia CUDA](#page-9-0) [Choix du cas test](#page-22-0)

# Solveur fluide compressible

#### Pourquoi ce cas test ?

- **Equations d'Euler compressibles**
- Discrétisation sur maillage structuré
- **•** Méthode volumes finis
- Montée en ordre MUSCL
- Solveur de Riemann HLLC (Harten, Lax, Van Leer, 1983)
- Schéma en temps explicite d'ordre 1
- $\bullet$  Initialement pas encore traité/publié !

∢何 ▶ ∢ ヨ ▶ ∢ ヨ ▶

 $-111$ 

<span id="page-14-0"></span>つへへ

Méthode MUSCL [Equations d'Euler](#page-28-0) [Technique de programmation](#page-35-0) [R´esultats et comparaison](#page-43-0) **[Perspectives](#page-47-0)**  [Nvidia CUDA](#page-9-0) [Choix du cas test](#page-22-0)

## Solveur fluide compressible

### Pourquoi ce cas test ?

- Equations d'Euler compressibles
	- Modélise un écoulement fluide non visqueux
	- · Nombreux de choix dans les méthodes et les schémas numériques
- · Discrétisation sur maillage structuré
- **M**éthode volumes finis
- Montée en ordre MUSCL
- Solveur de Riemann HLLC (Harten, Lax, Van Leer, 1983)
- Schéma en temps explicite d'ordre 1
- **·** Initialement pas encore traité/publié !

∢何 ▶ ∢ ヨ ▶ ∢ ヨ ▶

 $-111$ 

Méthode MUSCL [Equations d'Euler](#page-28-0) [Technique de programmation](#page-35-0) [R´esultats et comparaison](#page-43-0) **[Perspectives](#page-47-0)**  [Nvidia CUDA](#page-9-0) [Choix du cas test](#page-22-0)

## Solveur fluide compressible

#### Pourquoi ce cas test ?

- **Equations d'Euler compressibles**
- Discrétisation sur maillage structuré
	- Cas simple (accès mémoire rapide) d'abord 2D, puis 3D ...
	- · Mais codé pour faciliter le passage au non structuré
- Méthode volumes finis
- Montée en ordre MUSCL
- Solveur de Riemann HLLC (Harten, Lax, Van Leer, 1983)
- Schéma en temps explicite d'ordre 1
- **·** Initialement pas encore traité/publié !

∢何 ▶ ∢ ヨ ▶ ∢ ヨ ▶

 $-111$ 

[Introduction](#page-1-0) Méthode MUSCL [Equations d'Euler](#page-28-0)

[Technique de programmation](#page-35-0) [R´esultats et comparaison](#page-43-0) **[Perspectives](#page-47-0)**  [Nvidia CUDA](#page-9-0) [Choix du cas test](#page-22-0)

# Solveur fluide compressible

#### Pourquoi ce cas test ?

- **Equations d'Euler compressibles**
- Discrétisation sur maillage structuré
- **A** Méthode volumes finis
	- · Méthode assez «locale» (meilleurs accès mémoire)
	- Peu de changement pour le 3D et/ou le non-structuré
- Montée en ordre MUSCL
- Solveur de Riemann HLLC (Harten, Lax, Van Leer, 1983)
- Schéma en temps explicite d'ordre 1
- **·** Initialement pas encore traité/publié !

∢何 ▶ ∢ ヨ ▶ ∢ ヨ ▶

 $-111$ 

[Introduction](#page-1-0) Méthode MUSCL [Equations d'Euler](#page-28-0)

[Technique de programmation](#page-35-0) [R´esultats et comparaison](#page-43-0) [Perspectives](#page-47-0) [Nvidia CUDA](#page-9-0) [Choix du cas test](#page-22-0)

# Solveur fluide compressible

#### Pourquoi ce cas test ?

- **Equations d'Euler compressibles**
- Discrétisation sur maillage structuré  $\bullet$
- **•** Méthode volumes finis
- **Montée en ordre MUSCL** 
	- Méthode connue  $(L^{\infty}% )/L^{\infty}$  stability of the MUSCL methods, Stéphane Clain, Vivien Clauzon)
	- Conserve une bonne localité
- Solveur de Riemann HLLC (Harten, Lax, Van Leer, 1983)
- Schéma en temps explicite d'ordre 1
- Initialement pas encore traité/publié !

 $\leftarrow$   $\Box$ 

∢何 ▶ ∢ ヨ ▶ ∢ ヨ ▶

Méthode MUSCL [Equations d'Euler](#page-28-0) [Technique de programmation](#page-35-0) [R´esultats et comparaison](#page-43-0) [Perspectives](#page-47-0) [Nvidia CUDA](#page-9-0) [Choix du cas test](#page-22-0)

# Solveur fluide compressible

### Pourquoi ce cas test ?

- **Equations d'Euler compressibles**
- Discrétisation sur maillage structuré
- Méthode volumes finis
- · Montée en ordre MUSCL
- Solveur de Riemann HLLC (Harten, Lax, Van Leer, 1983)
	- $\bullet$  Bon compromis robustesse/précision
	- · Bonne intensité arithmétique sur des opérations «simples» (pas trop de sqrt, min, max,  $/$ , if, ...)
- Schéma en temps explicite d'ordre 1
- Initialement pas encore traité/publié !

∢何 ▶ ∢ ヨ ▶ ∢ ヨ ▶

 $-111$ 

Méthode MUSCL [Equations d'Euler](#page-28-0) [Technique de programmation](#page-35-0) [R´esultats et comparaison](#page-43-0) **[Perspectives](#page-47-0)**  [Nvidia CUDA](#page-9-0) [Choix du cas test](#page-22-0)

# Solveur fluide compressible

#### Pourquoi ce cas test ?

- **Equations d'Euler compressibles**
- Discrétisation sur maillage structuré
- Méthode volumes finis
- · Montée en ordre MUSCL
- Solveur de Riemann HLLC (Harten, Lax, Van Leer, 1983)
- Schéma en temps explicite d'ordre 1
	- La question explicite versus implicite est importante en GPU !
	- Schéma simple *peu consommateur en mémoire* (souvent moins de 1Go sur les cartes vidéo ! ! !)
- Initialement pas encore traité/publié !

∢何 ▶ ∢ ヨ ▶ ∢ ヨ ▶

 $-111$ 

Méthode MUSCL [Equations d'Euler](#page-28-0) [Technique de programmation](#page-35-0) [R´esultats et comparaison](#page-43-0) **[Perspectives](#page-47-0)**  [Nvidia CUDA](#page-9-0) [Choix du cas test](#page-22-0)

# Solveur fluide compressible

### Pourquoi ce cas test ?

- **Equations d'Euler compressibles**
- Discrétisation sur maillage structuré
- Méthode volumes finis
- · Montée en ordre MUSCL
- Solveur de Riemann HLLC (Harten, Lax, Van Leer, 1983)
- Schéma en temps explicite d'ordre 1
- · Initialement pas encore traité/publié !

Beaucoup de travaux en incompressible sur la base du GPUGems ou autre (semi lagrangien, QUICK, . . .)

∢何 ▶ ∢ ヨ ▶ ∢ ヨ ▶

 $-111$ 

[Introduction](#page-1-0) Méthode MUSCL [Equations d'Euler](#page-28-0)

[Technique de programmation](#page-35-0) [R´esultats et comparaison](#page-43-0) [Perspectives](#page-47-0)

[Nvidia CUDA](#page-9-0) [Choix du cas test](#page-14-0)

# Solveur fluide compressible

#### Pourquoi ce cas test ?

- **Equations d'Euler compressibles**
- Discrétisation sur maillage structuré  $\bullet$
- Méthode volumes finis
- · Montée en ordre MUSCL
- Solveur de Riemann HLLC (Harten, Lax, Van Leer, 1983)
- Schéma en temps explicite d'ordre 1
- · Initialement pas encore traité/publié !

Initialement peu de travaux en compressible . . .puis

- Euler 2D/3D en dimensionnal splitting (T. Brandvik, G. Pullan ou F. Château, R. Teyssier), 2009
- NSSUS (Stanford NS solver) (E. Elsen, P. Legresley, E. Darve), JCP sept. 2008

←ロト (何) (ミ) (ヨ)

<span id="page-22-0"></span> $\Omega$ 

NHD, Godunov solver, 3D, MPI (Takayuki Muranushi), sept. 2009

Méthode volumes finis Méthode MUSCL

## Position du problème

Dans un domaine  $\Omega \subset \mathbb{R}^3$ , on cherche à résoudre l'équation de transport

$$
\forall t > 0, \ \forall \mathbf{x} \in \Omega, \qquad \frac{\partial u}{\partial t}(\mathbf{x}, t) + \text{div}\big(\boldsymbol{F}(u(\mathbf{x}, t))\big) = 0, \forall \mathbf{x} \in \Omega, \qquad u(\mathbf{x}, 0) = U_0(\mathbf{x}).
$$

On cherche  $U_i(t)$  une approximation de la moyenne de l'inconnue sur  $K_i$ 

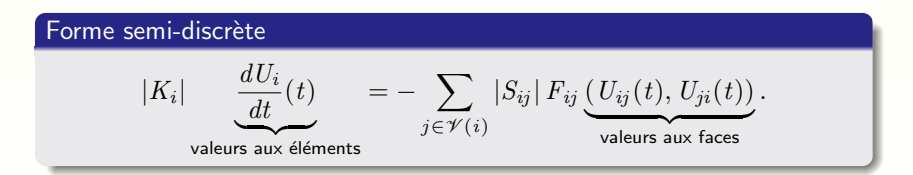

イロト イ押 トイヨ トイヨ トー

<span id="page-23-0"></span>∍

Méthode volumes finis Méthode MUSCL

## Position du problème

On cherche  $U_i(t)$  une approximation de la moyenne de l'inconnue sur  $K_i$ 

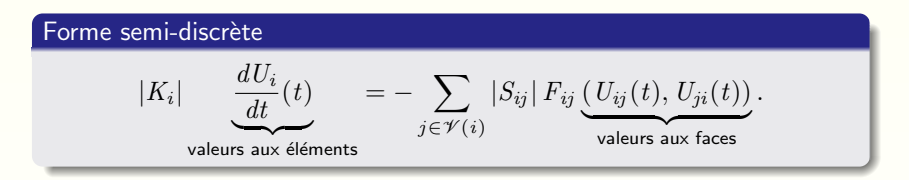

- $\displaystyle{\frac{dU_{i}}{dt}(t)}$  : discrétisé par un **schéma en temps** d'ordre 1.
- $\bullet$   $U_{ii}(t)$  : valeur sur les interfaces par la méthode MUSCL.
- $\bullet$   $F_{ii}$ : flux numérique à calculer (solveur de Riemann ici).

<span id="page-24-0"></span>**KORK ERRY ABY DRAGA** 

Méthode volumes finis Méthode MUSCL

## Méthode MUSCL

Pour chaque direction (N,S,E,W), reconstruction de pentes amont et aval  $(pas$  de dimensionnal splitting, on prépare l'extension en non structuré), puis limitation de pente (minmod)

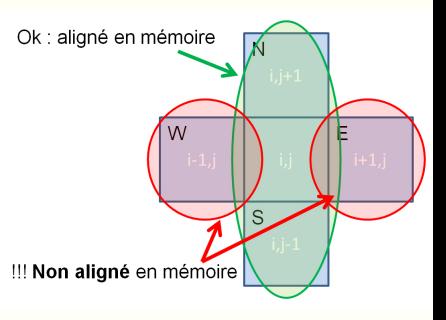

<span id="page-25-0"></span>**<何> <ミ> <ミ>** 

 $-10.1$ 

$$
\text{minmod}(r) = \begin{cases} \text{si } r \le 0, & 0. \\ \text{sinon } \min(1, r) \end{cases}
$$

Méthode volumes finis Méthode MUSCL

Pour chaque direction (N,S,E,W), reconstruction de pentes amont et aval  $(pas de dimensionnal splitting, on pré$ pare l'extension en non structuré), puis limitation de pente (minmod)

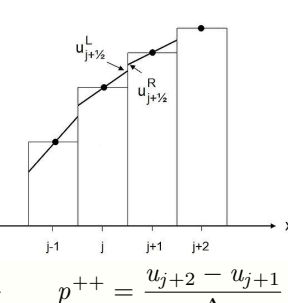

→ 何 ▶ → ヨ ▶ → ヨ ▶

 $\leftarrow$   $\Box$ 

 $QQ$ 

Ξ

$$
p^{-} = \frac{u_{j} - u_{j-1}}{\Delta} \qquad p^{+} = \frac{u_{j+1} - u_{j}}{\Delta} \qquad p^{++} = \frac{u_{j+2} - u_{j+1}}{\Delta}
$$

$$
u_{j+1/2}^{L} = u_{j} + \frac{\Delta}{2} p^{+} \text{minmod} \left(\frac{p^{-}}{p^{+}}\right)
$$

$$
u_{j+1/2}^{R} = u_{j+1} - \frac{\Delta}{2} p^{+} \text{minmod} \left(\frac{p^{+}}{p^{++}}\right)
$$

Méthode volumes finis Méthode MUSCL

Pour chaque direction (N,S,E,W), reconstruction de pentes amont et aval (pas de dimensionnal splitting, on prépare l'extension en non structuré), puis limitation de pente (minmod)

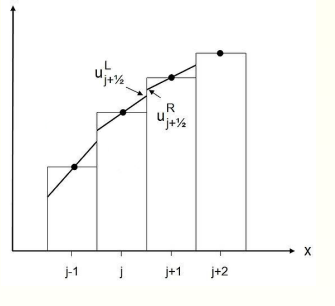

イロメ イ何 トイヨ トイヨメ

<span id="page-27-0"></span>つへへ

#### Première fonction «device»

```
__device__ float Minmod ( float slopeUp , float slopeDown )
{
         if (( slopeUp * slopeDown <=0.))
                  return (0.);
         float r= fabs ( slopeUp )/ fabs ( slopeDown );
         return ( min(r, ONE));
}
```
Les équations ! [Solveur de Riemann HLLC](#page-30-0) Application de MUSCL aux équations d'Euler

## Equations d'Euler

- Modélisent le comportement d'un fluide compressible non visqueux.
- $\bullet$  4 équations en 2D (5 équations en 3D) + loi de fermeture :
	- Équation de continuité (conservation de la masse)
	- 2 équations du mouvement (3 équations en 3D)
	- Équation d'énergie (température)
	- $\bullet$  Équation des gaz parfaits
- Domaine d'application :
	- $\bullet$  Écoulement rapide dans l'air (Mach  $> 0.5$ )
	- Propagation d'onde (explosion, accoustique)

<span id="page-28-0"></span>**何 ) ( ヨ ) ( ヨ )** 

Les équations ! [Solveur de Riemann HLLC](#page-30-0) Application de MUSCL aux équations d'Euler

.

←ロト ←何ト ←ヨト ←ヨト

,

 $2990$ 

<span id="page-29-0"></span>Ε

Sous forme conservative, le vecteur inconnu est  $\boldsymbol{U}={}^t(\rho,\rho u,\rho v,\rho w,E)$ 

$$
\frac{\partial \boldsymbol{U}}{\partial t} + \frac{\partial \boldsymbol{F}(\boldsymbol{U})}{\partial x} + \frac{\partial \boldsymbol{G}(\boldsymbol{U})}{\partial y} + \frac{\partial \boldsymbol{H}(\boldsymbol{U})}{\partial z} = 0.
$$

Les flux associés sont alors définis par

$$
\boldsymbol{F}(\boldsymbol{U}) = \left(\begin{array}{c} \rho u \\ \rho u^2 + P \\ \rho u v \\ \rho u w \\ u(E+P) \end{array}\right) \ , \qquad \boldsymbol{G}(\boldsymbol{U}) = \left(\begin{array}{c} \rho v \\ \rho u v \\ \rho v^2 + P \\ \rho v w \\ v(E+P) \end{array}\right)
$$

$$
H(U) = \left(\begin{array}{c} \rho w \\ \rho u w \\ \rho v w \\ \rho w^2 + P \\ w(E+P) \end{array}\right)
$$

[Solveur de Riemann HLLC](#page-31-0) Application de MUSCL aux équations d'Euler

## Solveur HLLC

## Bonne intensité arithmétique

- 89 Flop
- 12 variables d'entrées, 6 variables de sortie

## Gourmand en registres

- 25 variables temporaires : 22 registres utilisés
- Occupation du GPU de seulement 33%
- Difficile de faire mieux . . .

### Robuste et rapide

- Peu de divisions (7)
- Un seul test (if), équilibré

<span id="page-30-0"></span> $\mathcal{A} \oplus \mathcal{B}$  and  $\mathcal{A} \oplus \mathcal{B}$  and  $\mathcal{B} \oplus \mathcal{B}$ 

← □ →

Les équations ! [Solveur de Riemann HLLC](#page-30-0) Application de MUSCL aux équations d'Euler

## Solveur HLLC

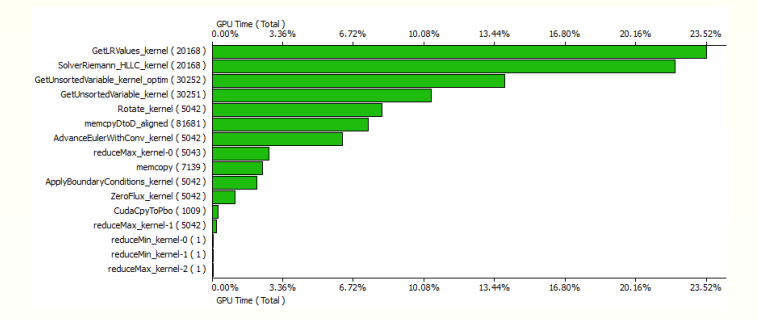

- $\bullet$  MUSCL : 23.5%
- $\bullet$  HLLC : 22%
- Schéma en temps : 5%
- Recherche de max : 3%
- $\bullet$  BC : 2.5%
- Copies mémoire : 36%

4 0 F

メ何 トメミトメミト

 $QQ$ 

<span id="page-31-0"></span>∍

Les équations ! [Solveur de Riemann HLLC](#page-30-0) Application de MUSCL aux équations d'Euler

## Etapes de l'algorithme

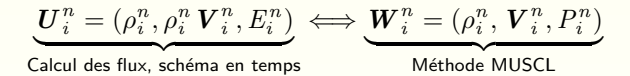

 $1$  - Méthode multipente  $\frac{n}{i} \rightarrow \bm{W}^n_{i,j}$  $2$  - Calcul des flux  $\boldsymbol{W}_{i\!}^{n} \rightarrow \boldsymbol{F}_{ij}$ 3 - Changement de variables  $\frac{n}{i,j} \rightarrow \bm{U}_{i,j}^n$ 4 - Schéma en temps  $\begin{array}{c} \frac{n}{i,j} \; , \;\bm F_{ij} \rightarrow \bm U_i^{n+1} \end{array}$ 5 - Changement de variables  $\frac{n}{i,j} \rightarrow \boldsymbol{W}^n_{i,j}$ 

イロン イ何ン イヨン イヨン・ヨー

<span id="page-32-0"></span> $QQ$ 

[Solveur de Riemann HLLC](#page-30-0) Application de MUSCL aux équations d'Euler

## Etapes de l'algorithme

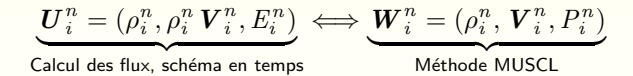

1 - Méthode multipente  $\frac{n}{i} \rightarrow \bm{W}^n_{i,j}$  $2$  - Calcul des flux  $\boldsymbol{W}_{i,j}^n \rightarrow \boldsymbol{F}_{ij}$ 3 - Changement de variables  $\frac{n}{i,j} \rightarrow \bm{U}_{i,j}^n$ 4 - Schéma en temps  $\begin{array}{c} \frac{n}{i,j} \; , \;\bm F_{ij} \rightarrow \bm U_i^{n+1} \end{array}$ 5 - Changement de variables  $\frac{n}{i,j} \rightarrow \boldsymbol{W}^n_{i,j}$ 

<span id="page-33-0"></span>イロン イ何ン イヨン イヨン・ヨー

[Solveur de Riemann HLLC](#page-30-0) Application de MUSCL aux équations d'Euler

## Premier kernel (étapes 3,4 et 5)

```
__global__ void AdvanceEulerWithConv_kernel (...){
        k = GET THREAD ID (k):
        // Prim to consv :: P=E and U= rho *U
        P[k] = P[k] * oogmo + HALF * Rho[k] * (U[k] * U[k] + V[k] * V[k]),U[k] = Rho[k]*U[k];V[k] = Rho[k]*V[k];// Add flux
        Rho [k] -= A*Fr [k]:
        U[k] -= A*Fru[k];
        V[k] -= A*Fry[k]:
        P[k] -= A*FE [k];
        // Consv to prim :: back to " normal "
        float tmp = ONE/Rho[k];U[k] = U[k]*tmp;V[k] = V[k]*tmp;P[k] = (P[k] - HALF * Rho[k] * (U[k] * U[k] + V[k] * V[k])) * gmo;}
// calling line in main cpp file
AdvanceEulerWithConv_kernel <<< CUDA_GRID, CUDA_BLOCK > > > (...);
                                                                  \Omega
```
Bons réflexes [Une vue d'ensemble](#page-41-0) [Interaction avec OpenGL](#page-42-0)

### Les principales difficultés sur GPU :

- Les algorithmes
- **A** Les transferts mémoires
- Les accès mémoire non alignés
- l'écriture des fichiers de sorties
- Le nombre de registres par thread

イロメ イ何 トイヨ トイヨメ

 $2990$ 

<span id="page-35-0"></span>Ε

Bons réflexes [Une vue d'ensemble](#page-41-0) [Interaction avec OpenGL](#page-42-0)

### Les principales difficultés sur GPU :

• Les algorithmes

Problème : tous les codes ne sont pas facilement portable sur GPU ! Solution : ils faut parfois changer complètement d'algorithme

- **Les transferts mémoires**
- Les accès mémoire non alignés
- L'écriture des fichiers de sorties
- Le nombre de registres par thread

← □ →

- 4 重 8 - 4 重 8

Bons réflexes [Une vue d'ensemble](#page-41-0) [Interaction avec OpenGL](#page-42-0)

### Les principales difficultés sur GPU :

- Les algorithmes
- **e** Les transferts mémoires

**Problème** : lents, à éviter ! (à moins qu'ils soient asynchrones) Solution : compromis (tout le calcul sur GPU, même les parties «scalaires»)

- Les accès mémoire non alignés
- **·** L'écriture des fichiers de sorties
- Le nombre de registres par thread

 $\mathcal{A} \cap \mathbb{P} \rightarrow \mathcal{A} \supseteq \mathcal{A} \rightarrow \mathcal{A} \supseteq \mathcal{A}$ 

← □ →

Bons réflexes [Une vue d'ensemble](#page-41-0) [Interaction avec OpenGL](#page-42-0)

### Les principales difficultés sur GPU :

- Les algorithmes
- **A** Les transferts mémoires
- Les accès mémoire non alignés

**Problème** : lents ! (parfois 25 fois plus lent) Solution : utiliser la shared memory (mémoire pour un bloc de thread)

- **·** L'écriture des fichiers de sorties
- Le nombre de registres par thread

 $\mathcal{A} \oplus \mathcal{B}$  and  $\mathcal{A} \oplus \mathcal{B}$  and  $\mathcal{B} \oplus \mathcal{B}$ 

← □ →

Ξ

Bons réflexes [Une vue d'ensemble](#page-41-0) [Interaction avec OpenGL](#page-42-0)

### Les principales difficultés sur GPU :

- Les algorithmes
- **A** Les transferts mémoires
- Les accès mémoire non alignés
- L'écriture des fichiers de sorties

Problème : extrêmement lent par rapport au calcul, à faire en asynchrone le plus possible **Solution**: application *multi-threadée*, écriture non-bloquante

• Le nombre de registres par thread

∢何 ▶ ∢ ヨ ▶ ∢ ヨ ▶

← □ →

Bons réflexes [Une vue d'ensemble](#page-41-0) [Interaction avec OpenGL](#page-42-0)

#### Les principales difficultés sur GPU :

- Les algorithmes
- **A** Les transferts mémoires
- Les accès mémoire non alignés
- $\bullet$  L'écriture des fichiers de sorties
- Le nombre de registres par thread

Problème : utilisation réduite des ressources GPU sur les kernels trop «compliqués» Solution : découper les kernels

∢何 ▶ ∢ ヨ ▶ ∢ ヨ ▶

← □ →

<span id="page-40-0"></span>舌

Bons réflexes [Une vue d'ensemble](#page-41-0) [Interaction avec OpenGL](#page-42-0)

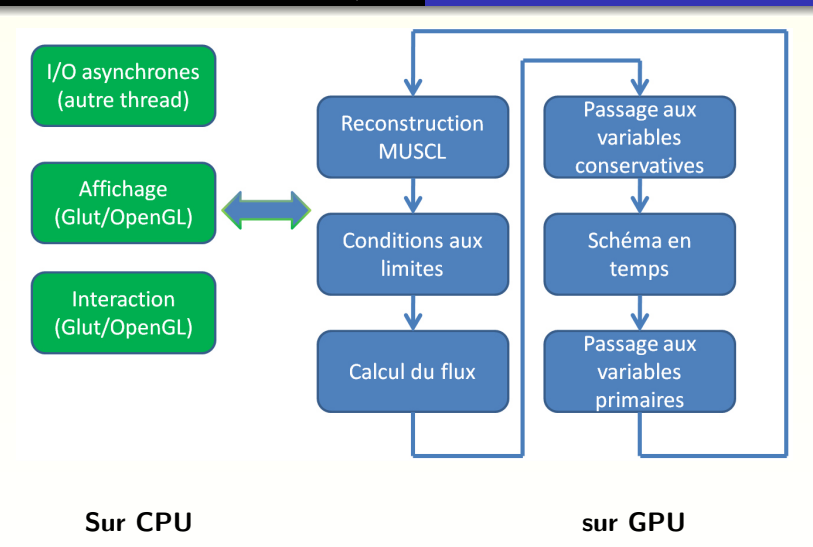

イロメ イ押 トイヨ トイヨメ

<span id="page-41-0"></span>E

[Une vue d'ensemble](#page-41-0) [Interaction avec OpenGL](#page-42-0)

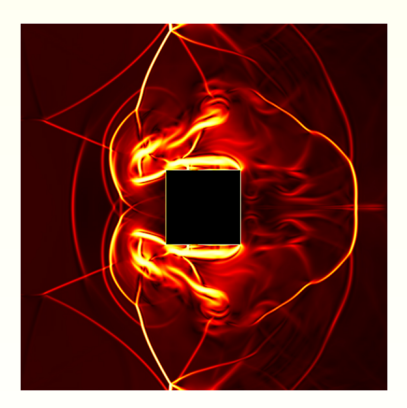

#### ... Démonstration ...

<span id="page-42-0"></span>K ロ ▶ K 個 ▶ K 듣 ▶ K 듣 ▶ 「 듣 → 9 Q Q

[Validation](#page-43-0) [GPU versus CPU](#page-45-0) [En fonction du nombre de points](#page-46-0)

## Tubes à chocs

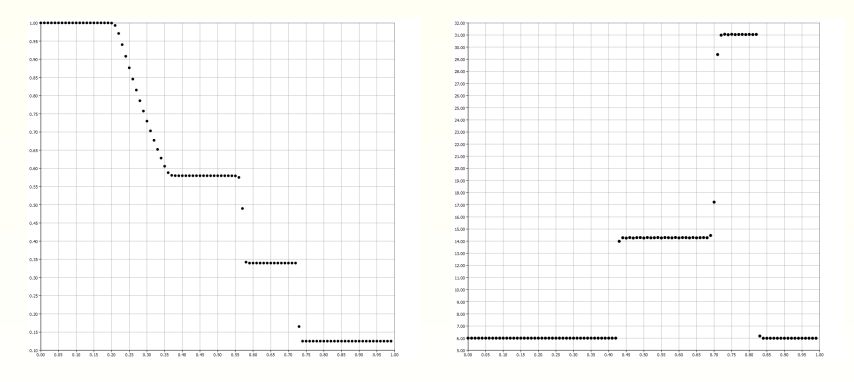

(Toro), 1024 points suivant  $x$ , 2D

(1 point sur 10 affiché)

イロト イ部 トメ ヨ トメ ヨ トー

<span id="page-43-0"></span> $2990$ 

活

[Validation](#page-43-0) [GPU versus CPU](#page-45-0) [En fonction du nombre de points](#page-46-0)

## Marche montante

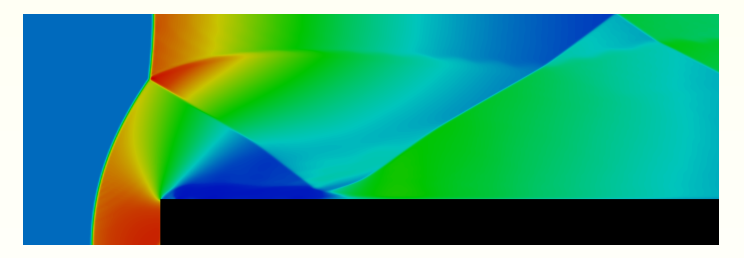

Marche montante,  $512 \times 512$  points,

3 minutes sur GPU (3h sur CPU . . .).

メロメメ 倒 メメ きょくきょう

 $QQ$ 

Ε

[Validation](#page-43-0) [GPU versus CPU](#page-45-0) [En fonction du nombre de points](#page-46-0)

## Comparer le comparable

### L'utilisation parallèle

Un CPU n'a pas qu'un coeur (un GPU actuel en a 256 . . .) Il faut donc exécuter le programme en parallèle sur CPU (à défaut diviser par 4 le temps de calcul pour un quad-core !)

#### Le type de flottant

Simple précision sur GPU : il faut utiliser la simple précision sur CPU aussi! Les transferts mémoire sont alors presque deux fois plus rapide!

## Effort de programmation

Coder sur GPU n'est pas «simple», il faut donc comparer à un programme «optimisé» sur CPU (SSE en particulier)

<span id="page-45-0"></span>←ロト ←何ト ←ヨト ←ヨト

[Validation](#page-43-0) [GPU versus CPU](#page-45-0) [En fonction du nombre de points](#page-46-0)

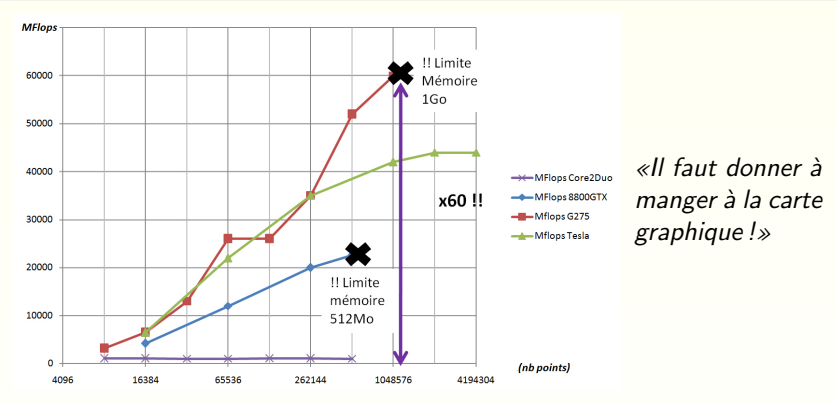

#### Pas assez optimisé en mémoire

- 130 floats (et 21 ints) : 604 octets / point  $(1024 \times 1024 \Rightarrow 604 \text{ Mo})$
- Objectifs : moins de 64 floats

K ロ ▶ K 何 ▶ K ヨ ▶ K ヨ ▶ ...

 $2990$ 

<span id="page-46-0"></span>∍

## **Perspectives**

- **e** Parallélisation
	- 2 cartes, «à la main» (même machine)
	- n cartes, MPI (différentes machines)
- Non structuré
	- · Problèmes d'accès mémoire ? Préserver la localité !
	- Structure de donnée : travailler par petits paquets (une cellule et ces voisins)
- Diffusion (NS)
- Interface de visualisation pour le cas 3D
- Particules, scalaire passif

<span id="page-47-0"></span>**何 ) ( ヨ ) ( ヨ )** 

 $-111$ 

## **Perspectives**

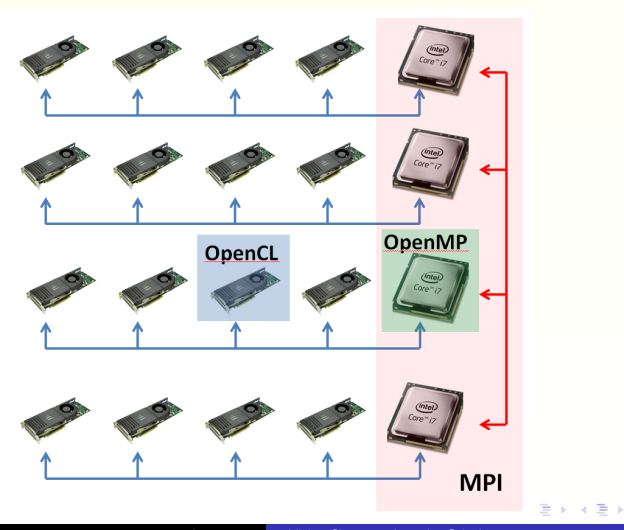

重

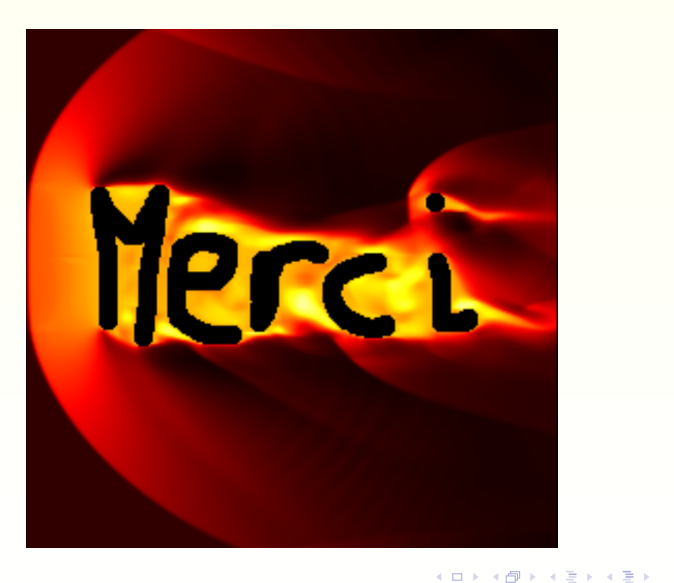

<span id="page-49-0"></span>重